### **Hydrologic Ensemble Forecasting Service (HEFS)**

### **Seminar B What's New for HEFSv1**

**Hank Herr**

#### **HEFS Training Workshop (4), Silver Spring, MD** September 19, 2013

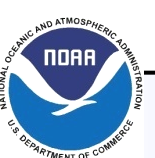

**National Oceanic and Atmospheric Administration's National Weather Service**

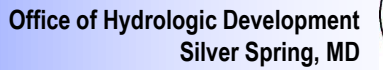

Page: B-1

# **HEFS Components**

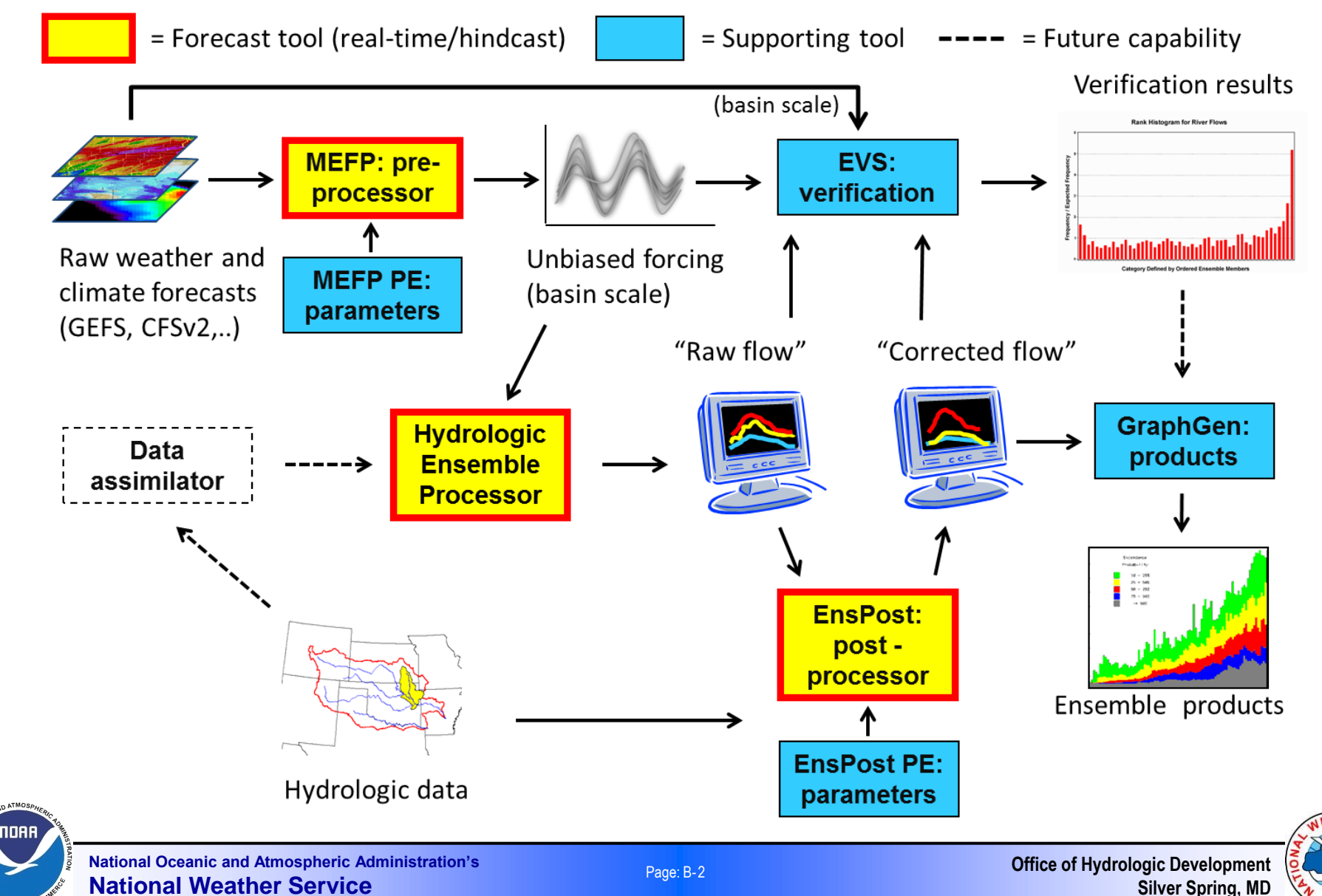

# **Overview of HEFSv1 Changes**

#### **Diagnostics**

- o Tools have been added to allow for better QC of historical and RFC archived forecast/observed time series used as input to MEFPPE
	- Use MEFPPE to identify bad data
	- Use external tools to fix bad data
- o MEFPPE parameter diagnostic tools have been added
	- Based on earlier XEFS EPP3 work with John Schaake and Rob Hartman
	- Working on guidance for how to use diagnostic tools in decision making with MEFPPE

 **Other changes include configuration changes, bug fixes, and enhancements related to the science and software of HEFS**

- o Behavior of and output from MEFPPE, EnsPostPE, MEFP, and EnsPost all change as a result of this release
	- Example: By default, modulation events are no longer included when MEFP generates ensembles

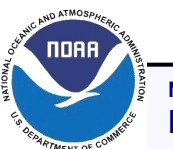

# **Required Actions for HEFSv1**

#### **Perform configuration changes**

- o May have already been done
- o Read the release notes
- o Summarizing list provided in Appendix of these slides

#### **Re-estimate all parameter files**

- o Use your existing parameter estimation stand-alone (with updated jars)
- o Perform QC for historical and RFC archived forecast/observed data
	- Described later
- o MEFP temperature parameters
	- GEFS reforecast data read incorrectly in previous release (FogBugz 1166)
- o MEFP precipitation parameters
	- CFSv2 used fixed 'Data Window' in previous release (FogBugz 1213)
- o EnsPost parameters
	- Bug fix related to how CDFs are computed in the EnsPostPE

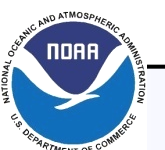

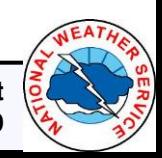

# **Required Actions for HEFSv1**

#### **Configuration changes when using raw climatology**

- o CHPS transformations should be used to append raw climatology to the end of MEFP generated ensembles
	- Instructions in *MEFP Configuration Guide: Forecast Components* Section 6.1.3
- o Resampled climatology will still be generated using MEFP
- o Applies to MARFC and NERFC for NYCDEP

#### **MEFP adapter run file property change if ensemble members are constructed based on calendar year instead of water year**

- o Set the memberIndexingYear property to be "calendarYear"
- o Hydrologic water year (Oct 1 Sep 30) is the default setting
	- Matches standard ESP climatology forecasting
- o Applies to MARFC and NERFC for NYCDEP
	- To be consistent with the HEFS hindcasts generated at OHD

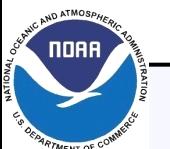

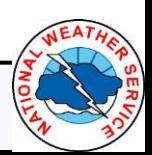

## **Things to Watch Out For**

 **The default settings for a new adapter run file property behaviorIfEventMissing changes the behavior of MEFP**

- o If a canonical event cannot be computed for a source using the input time series provided due to missing data, an error is thrown
	- More sensitive to missing data
	- Old data more likely to yield errors in adapter run due to missing values at end of the time series
- o The option 'fillClimatology' will make it run as before, but then it is easier for bad/old data to be processed by MEFP and go unnoticed

 **Preprocessing workflows (import and spatial interpolation) may not error out if data to import is not provided**

- o Ex: GEFS workflow will use old data in spatial interpolation if import module fails to import any data
	- Error will not occur until MEFP uses the data as input (see above)

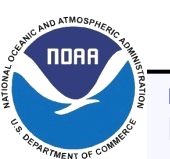

### **Time Series Diagnostics Why?**

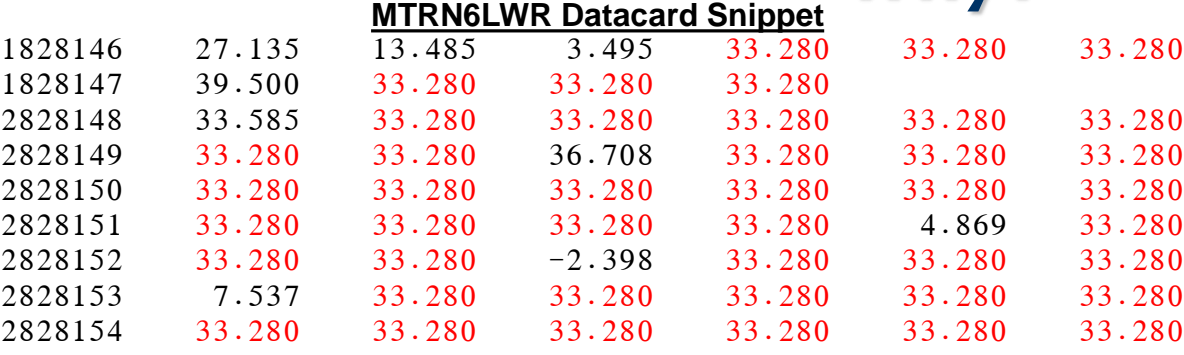

Many repeated 33.280 values Does not fit diurnal pattern

Unreasonable

#### Historical TMIN/TMAX

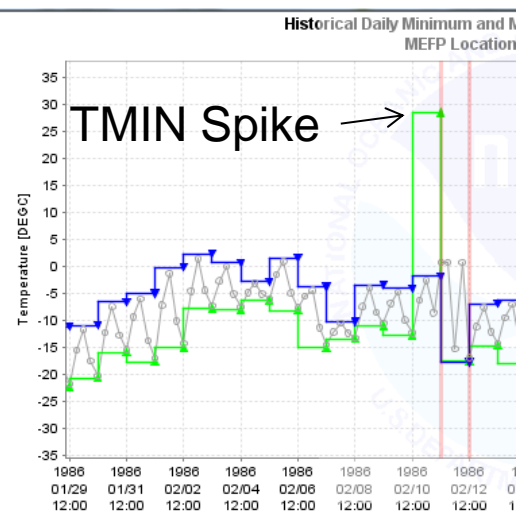

NOAA

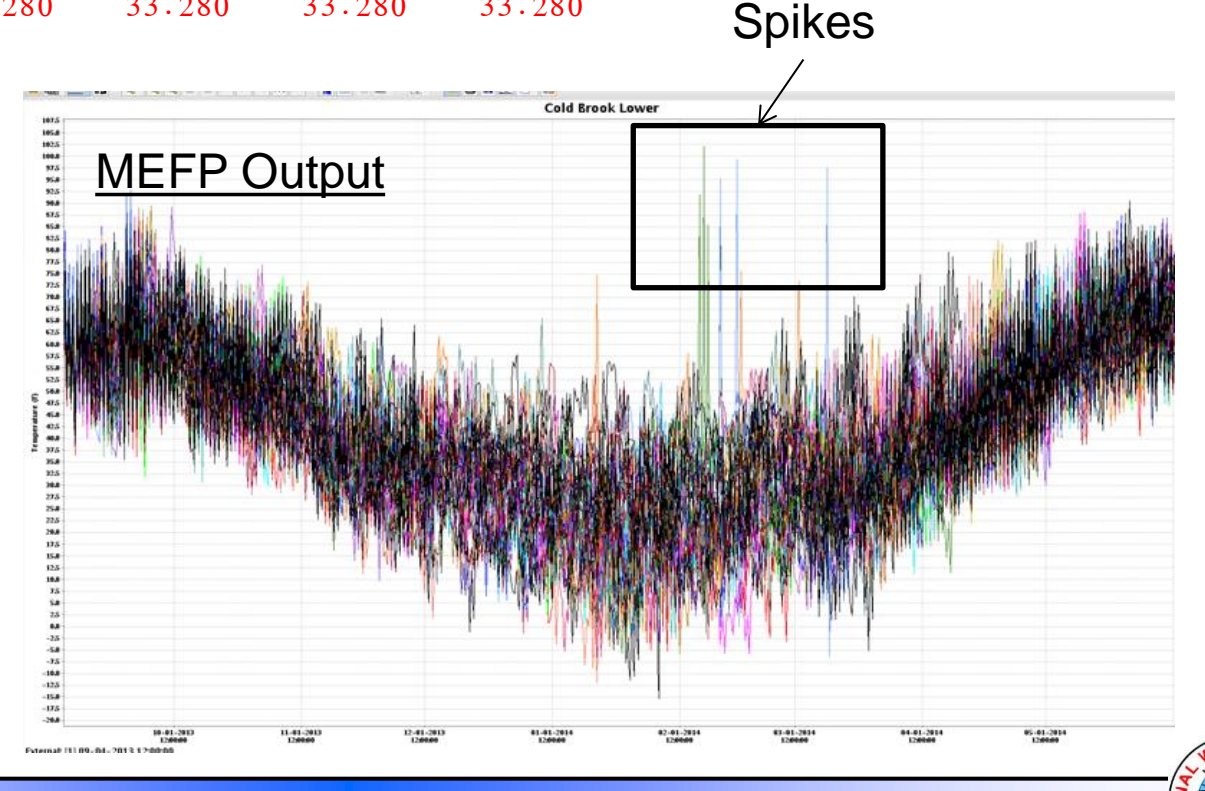

**National Oceanic and Atmospheric Administration's National Weather Service**

Page: B-7

**Office of Hydrologic Development Silver Spring, MD**

### **Time Series Diagnostics Why?**

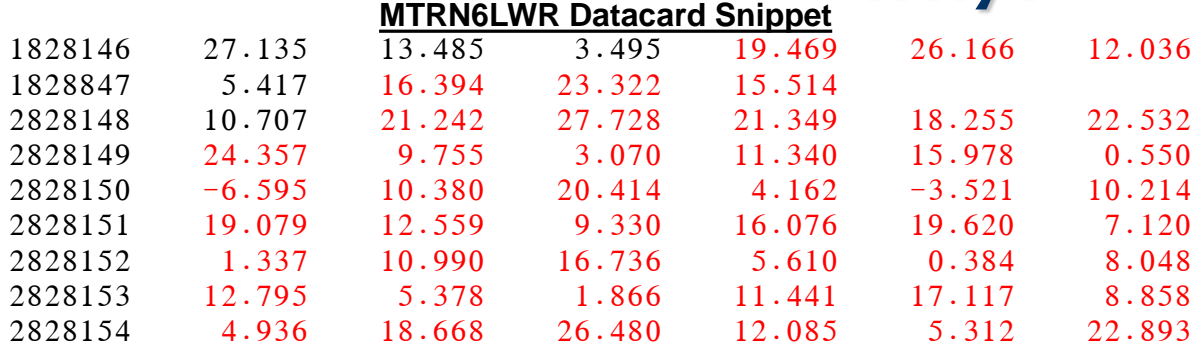

Copied from another year to fit the diurnal pattern

Only one spike left

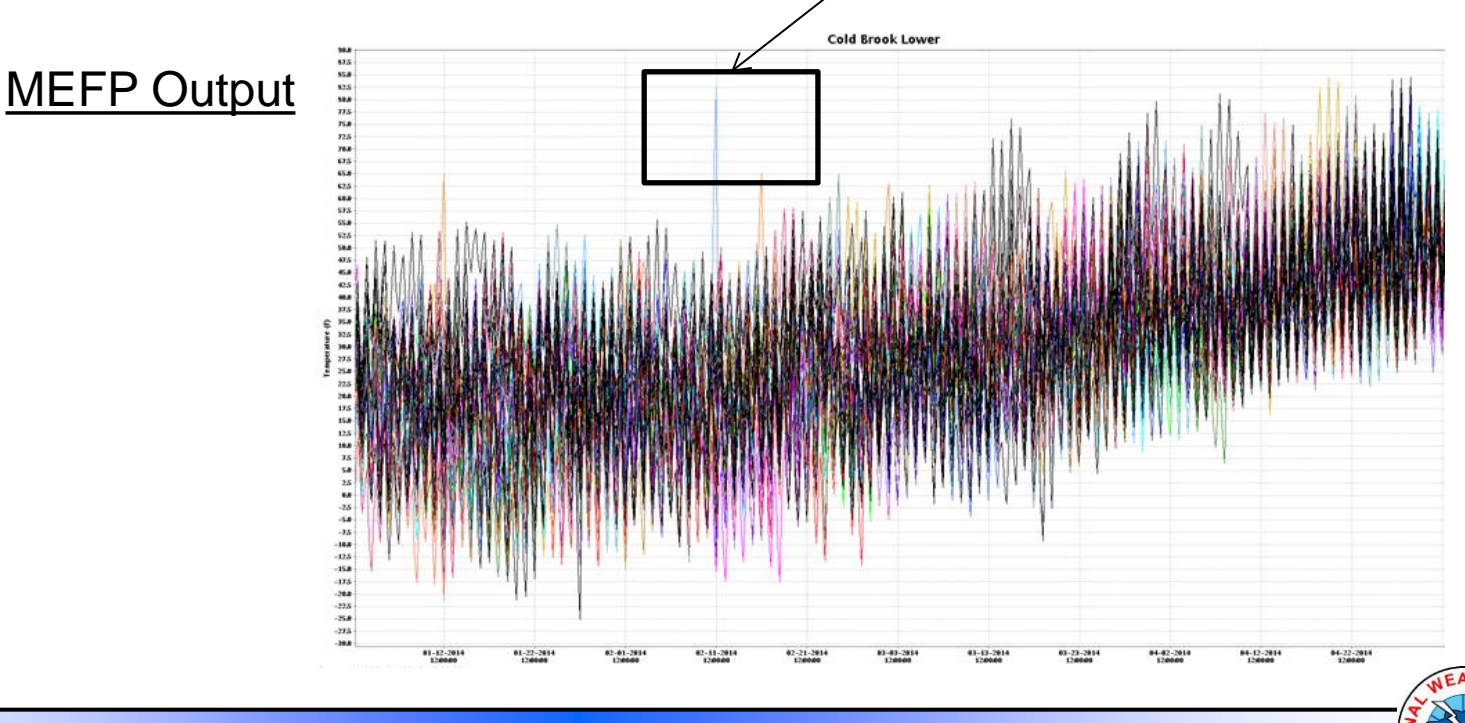

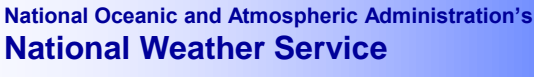

NOAA

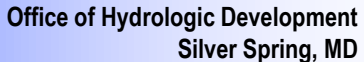

# **Time Series Diagnostics (Demo)**

#### **Quality control historic/archive data**

- o Applicable to **Historical Data Panel** and **RFC Forecasts Panel** within the MEFPPE
- o Checks are made when the steps are performed (or data imported):
	- Missing data
	- Gross range  $(0 100 \text{ mm}$  for precip,  $-100 100 \text{ degC}$  for temperature)
	- Minimum temperature exceeds maximum temperature
	- Check results are stored in a file within the MEFPPE run area
- o **Location Summary Panels** are enhanced
	- Icon has been added to display for which locations historical or RFC archived forecast data is questionable
- o **Diagnostics Panel** is enhanced
	- Questionable data is highlighted by light red marks/zones within graphic
- o GraphGen chart viewing panel enhanced to allow for more easily navigating and examining questionable data values

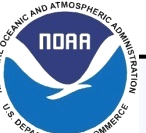

# **Time Series Diagnostics (Demo)**

#### **Quality control steps**

- o Upon installing and configuring HEFSv1 in the parameter estimation standalone, perform the steps associated with the **Historical Data Panel** and **RFC Forecasts Panel** again so that MEFPPE can detect questionable data
- o Examine the **Location Summary Panels** to identify locations that have questionable data
- o Use the **Diagnostics Panel** to examine historical data and archived RFC forecast data to determine if questionable data is bad data
- o Replace bad data with reasonable data values at the source
	- Historical time series
		- Modify datacard files and re-import the data into CHPS –or– use the FEWS Data Editor:

**[https://publicwiki.deltares.nl/display/FEWSDOC/04+Data+Display+and+Data+Editor#04DataDisplayan](https://publicwiki.deltares.nl/display/FEWSDOC/04+Data+Display+and+Data+Editor#04DataDisplayandDataEditor-DataEditor) [dDataEditor-DataEditor](https://publicwiki.deltares.nl/display/FEWSDOC/04+Data+Display+and+Data+Editor#04DataDisplayandDataEditor-DataEditor)**

- RFC archived forecast time series with observations
	- Modify data in archive database
	- Copy RFC forecast files, modify by hand, and import the files

#### Perform step again to incorporate fixed data (or import RFC data)

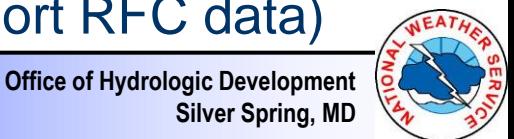

# **Estimated Parameters Diagnostics (Demo)**

#### **Diagnostics added to allow for a cursory examination of estimated parameters**

- o Based on diagnostics employed by John Schaake and Rob Hartman
- o Block plot displays parameters in three dimensions (day of year, event, and parameter value)
	- Parameter value displayed based on color
	- Table view also available with same color coding for background of cells
- o In addition to viewing raw parameter values, the following are allowed:
	- Displaying difference between observed and forecast event means
	- Displaying difference between correlations across forecast sources
- o Clicking on blocks or table cells opens up a scatter plot of the raw canonical event values used in parameter estimation
- o Tools provided for navigating the chart and table and for selecting events for which to display values

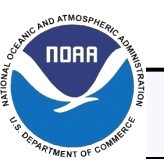

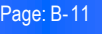

# Questions?

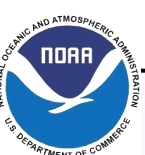

**National Oceanic and Atmospheric Administration's National Weather Service**

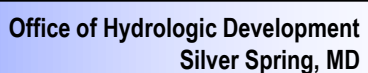

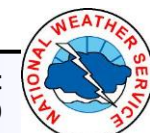

### **Appendix List of Changes for HEFSv1**

**(see the release notes for a complete list with full details)**

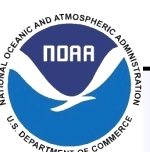

**National Oceanic and Atmospheric Administration's National Weather Service**

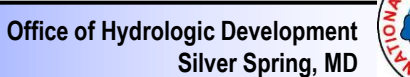

# **Changes for HEFSv1 MEFP/MEFPPE Configuration Changes**

#### **Grids.xml**

o <y> changed to 50 from 56 (FogBugz 1086)

### **MEFP\_MAP\_to\_GMT.xml**

- o Set <ignoreMissing> flag to false on sample transformation
- **MEFP\_MAT\_to\_TAMN\_TAMX.xml**
	- o Set <ignoreMissing> flag to false on sample transformation
- **MEFPPE.xml (PI-service configuration)**
	- o Includes GMT translated MAT time series query

### **MEFP\_GEFS\_TFMN\_6to24.xml, MEFP\_CFSv2\_TFMN\_6to24.xml**

- o Fixed so that minimum is being computed (FogBugz 1195)
- **FGroup\_MEFP\_CFSv2\*\_LaggedEnsemble.xml**
	- o Removed some configuration causing warnings (FogBugz 1202)

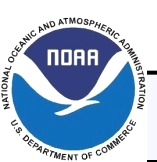

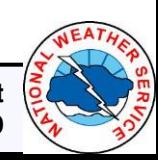

### **Changes for HEFSv1 MEFP/MEFPPE Configuration Changes MEFP\_Forecast.xml, MEFP\_FMAT\_Forecast.xml (workflows)**

o Changes made to allow for running diurnal pattern module in ensemble mode using multiple processors to improve performance

#### **IMPORTANT: Raw climatology option in MEFP will be removed in the near future**

- o For HEFSv1, resampled climatology will be the default
- o Reason:
	- MEFP does not output true raw climatology for temperature (MAT)
	- Capability is already available through CHPS transformations
- o It is recommended that CHPS transformation be used to append raw climatology to MEFP output if raw must be used
	- See Section 5.1.3 of the *MEFP Configuration Guide: Forecast Components*

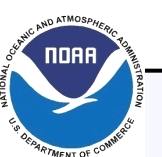

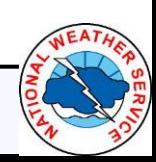

## **Changes for HEFSv1 Bug Fixes**

#### **MEFP/MEFPPE**

- o Fixed problem involving not removing tmp files (FogBugz 1091)
- o Fix to lessen chance of run-time information file being partially written when CHPS/MEFPPE crashes for any reason (FogBugz 1093)
- o Included missing jar in release (FogBugz 1119)
- o Logic problem due to the first day of the year with successfully computed parameters being the last day (FogBugz 1124)
- o RFC forecast source fixed to include correct unit in files constructed from archive database data (FogBugz 1133)
- o TMAX GEFS data being assigned to TMIN and vice versa (FogBugz 1166)

### **EnsPost/EnsPostPE**

- o Bug fix related to how CDFs are computed in the EnsPostPE
- Bug fix related to how the CDFs and parameters are applied in **EnsPost**

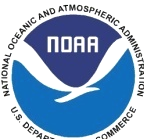

## **Changes for HEFSv1 Small Enhancements**

#### **MEFP/MEFPPE**

- o Proper default start/end years assigned to the RFC, GFS, GEFS, and CFSv2 forecast source estimation options (FogBugz 1094)
- o Improved messaging related to failures in estimating parameters (for example, insufficient data) (FogBugz 1106)
- o Added Default Button for each estimation option; clicking the button recovers the delivered default setting (FogBugz 1186)
- o Run file property memberIndexingYear added (FogBugz 1200)
	- Other run file properties also added (FogBugz 1213)
- o Various other changes tracked in FogBugz 1213
	- Modulation events removed from default canonical event list and are not included by default when MEFP generates ensembles
	- behaviorIfEventMissing flag added to adapter properties (defaults to erroring out if an event cannot be computed)
	- CFSv2 pairing window uses standard estimation option instead of fixed window

## **Changes for HEFSv1 Small Enhancements**

#### **EnsPost/EnsPostPE**

- o Added an option to allow for outputting the model time-scale 24-hour results from EnsPost, instead of the 6-hourly disaggregated values (FogBugz 1159)
- o Various changes tracked in FogBugz 1191

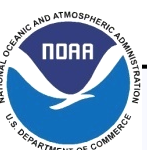

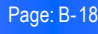